- 13 ISBN 9787302204886
- 10 ISBN 7302204888

出版时间:2009-9

页数:339

版权说明:本站所提供下载的PDF图书仅提供预览和简介以及在线试读,请支持正版图书。

## www.tushu000.com

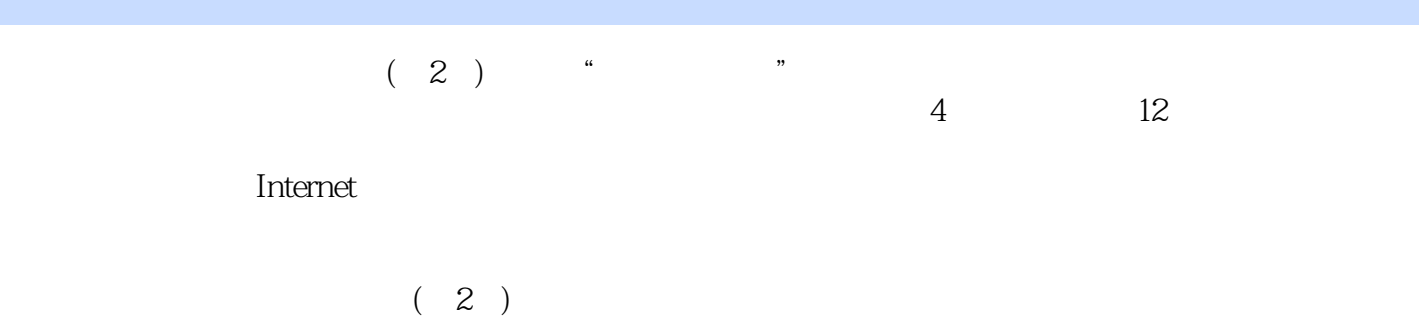

*Page 2*

 $(SOHO)$  1.1 1.2  $1.21$   $1.22$   $1.23$   $1.240S$ 1.2.5 TCP IP 1.2.6 1.2.7 1.2.8 1P 1.3  $1.4$   $1.4.1$   $1$   $1.4.2$   $2$   $1.4.3$  $3 \t21$ 2.2 2.2.1 IEEE 802 2.2.2 2.2.3 2.2.3  $2.24$  2.2.5  $2.2610Mbps$  2.2.7 100Mbps 2.3  $24$  2.41 1 2.42 2 2 2.5  $224$ <br>  $24$ <br>  $24$ <br>  $241$ <br>  $241$ <br>  $32$ <br>  $321$ <br>  $322$ <br>  $322$ <br>  $323$ <br>  $323$ <br>  $31$ <br>  $323$ <br>  $31$  $32$   $321$   $322$   $323$  $33 \t 34 \t 41$  $4.1.1$   $4.1.2$   $4.1.3$   $4.1.4$ 4.2 单交换机上划分VLAN 4.2.1 用户需求 4.2.2 相关知识 4.2.3 方案设计 4.2.4 实施步骤 4.3 多交换  $VLAN$  4.3.1  $4.32$  4.3.3  $4.34$  IP  $51$   $52$   $521$   $522$   $523$ TCP 1P 5.2.4 IP () 5.2.5 5.2.6 IP 5.2.7 ARP 5.2.8 ICMP  $5.29$   $\qquad -\qquad 5.3$   $5.31$   $1$  IP  $5.32$   $2$ IP MAC 5.3.3 3 ping 5.3.4 4 tracert 5.4 5.4.1 IP IGMP 5.4.2 IPv6 TCP IP 6.1 6.2 6.2.1 TCP IP 6.2.2 TCP UDP 6.2.3 (TCP)  $63$   $631$   $1$  hostname  $632$   $2$  ipconfig 6.3.3 S netstat 6.3.4 4 nbtstat 7.1 1 7.2 7.2.1 7.2.1 7.2.2 7.2.2 7.2.3 Windows Server 2003  $\,$  7.3  $\,$  7.4  $\,$  7.4.1  $\,$  1  $\,$  Windows Server 2003  $\,$  7.4.2  $\,$  2:  $\geq 81$  and  $\geq 82$ 8.2.1 TCP IP 8.2.2 8.2.3 8.2.4 ---DNS 8.2.5 HTTP 8.2.6 8.3 8.4 8.4.1 1 Windows Server 2003 DHCP 8.4.2 2 DNS 8.4.3 3  $IIS$  web  $8.4.4$   $4$   $IIS$   $FTP$  $(SOHO)$  9.1 9.2 9.2.1  $9.22$  9.2.3  $9.24$  9.2.5  $9.3$   $9.4$   $(Ad-Hoc)$   $9.5$  $10.1$   $10.2$   $10.2$   $10.2$   $1$  Infrastructure  $10.2.2$  $ID(SSID)$   $10.3$   $10.4$   $10.4.1$   $1$   $Infrastucture$  $10.4.2$   $2$  Internet ADSL Intemet 11.1 11.2 11.2 11.2.1 11.2.2 ADSL 11.2.3 Cable Modem 11.2.4 11.3 11.4 11.4.1 11.4.1 1 PC ADSL Internet 11.4.2 2: ADSL Internet  $\overline{a}$  $\text{Internet}$  12.1  $12.2$  12.3  $12.4$  $\mu$  Internet  $12.5$   $12.51$   $12.5.2$ PC ADSL Internet 11.42 2 ADSL Internet 12.1 12.3 12.4<br>
Internet 12.5 12.5.3 12.5.3 12.5.3

本站所提供下载的PDF图书仅提供预览和简介,请支持正版图书。

:www.tushu000.com